## <span id="page-0-0"></span>Package 'pbivnorm'

August 29, 2016

Title Vectorized Bivariate Normal CDF

Version 0.6.0

Date 2015-01-23

Author Fortran code by Alan Genz. R code by Brenton Kenkel, based on Adelchi Azzalini's 'mnormt' package.

Maintainer Brenton Kenkel <br />brenton.kenkel@gmail.com>

Description Provides a vectorized R function for calculating probabilities from a standard bivariate normal CDF.

License GPL  $(>= 2)$ 

URL <https://github.com/brentonk/pbivnorm>

NeedsCompilation yes

Repository CRAN

Date/Publication 2015-01-23 16:18:21

### R topics documented:

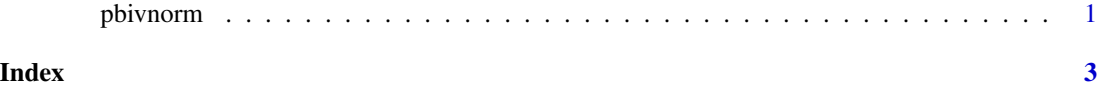

pbivnorm *Standard bivariate normal CDF*

#### Description

Calculate probabilities from the CDF of a standard bivariate normal distribution.

#### Usage

 $pbiynorm(x, y, rho = 0, receive = TRUE)$ 

#### **Arguments**

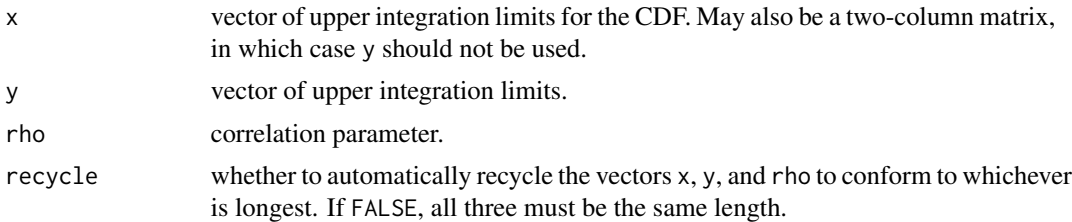

#### Details

This function returns values identical to those of biv.nt.prob in the **mnormt** package, but is vectorized to reduce the number of Fortran calls required for computation of many probabilities.

#### Value

Numeric vector of probabilities.

#### Author(s)

Fortran code by Alan Genz (see references). R interface by Brenton Kenkel (<br/>brenton.kenkel@gmail.com>), based on code from Adelchi Azzalini's mnormt package.

#### References

Genz, A. (1992). Numerical Computation of Multivariate Normal Probabilities. *J. Computational and Graphical Statist.*, 1, 141–149.

Genz, A. (1993). Comparison of methods for the computation of multivariate normal probabilities. *Computing Science and Statistics*, 25, 400–405.

Genz, A. Fortran code for MVTDSTPACK available at [http://www.math.wsu.edu/math/faculty/](http://www.math.wsu.edu/math/faculty/genz/software/fort77/mvtdstpack.f) [genz/software/fort77/mvtdstpack.f](http://www.math.wsu.edu/math/faculty/genz/software/fort77/mvtdstpack.f) (as of 2011-02-21).

#### Examples

```
x < - rnorm(10)
y \leftarrow \text{norm}(10)rho \leftarrow runif(10)
pbivnorm(x, y, rho)
X \leftarrow \text{cbind}(x, y)pbivnorm(X, rho = rho)
## rho can be a single value, unless recycling is disallowed
rho < -runif(1)pbivnorm(x, y, rho)
```
# <span id="page-2-0"></span>**Index**

pbivnorm, 1